# **Robot software at LAAS Solutions to "dependency hell"**

**Anthony Mallet**

LAAS - CNRS

**Toulouse, July 3rd, 2013**

#### • Self hosted

- · https://www.openrobots.org/wiki
- · 300+ packages

### • Self hosted

- · https://www.openrobots.org/wiki
- · 300+ packages
- Version control
	- · cvs
	- · git widely adopted since 2006

#### • Self hosted

- · https://www.openrobots.org/wiki
- · 300+ packages
- Version control
	- · cvs
	- · git widely adopted since 2006
- As much open source (BSD license) as possible
- Trying to capitalize software

1. Too many dependencies to deal with manually

1. Too many dependencies to deal with manually

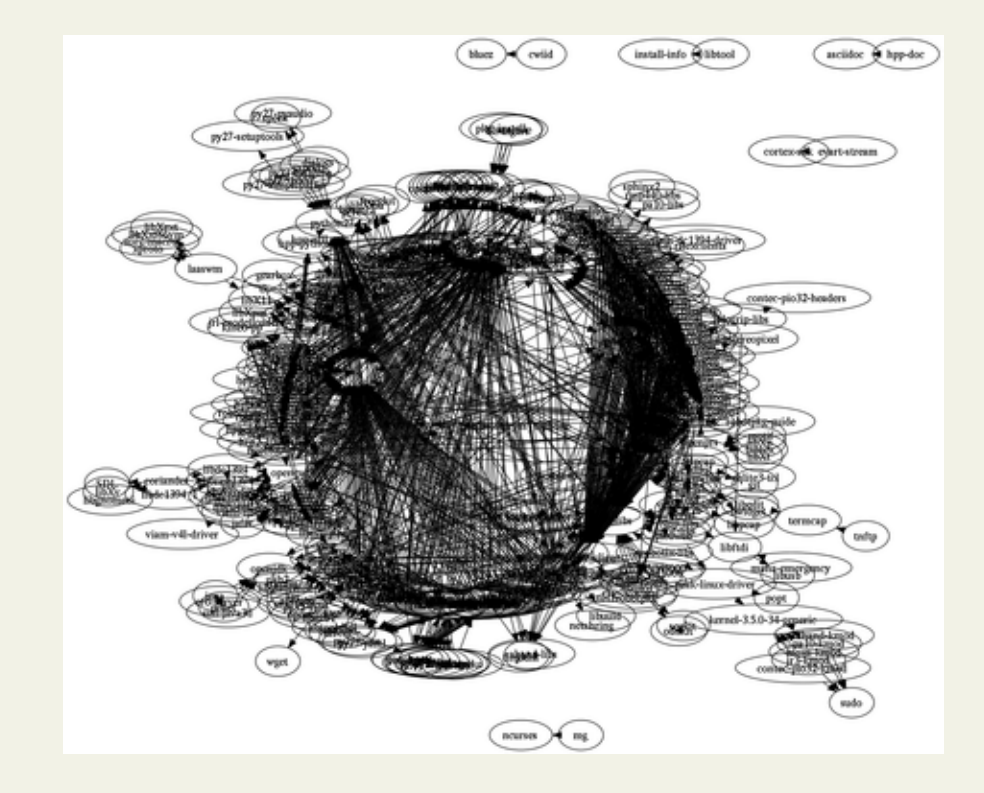

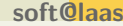

- 1. Too many dependencies to deal with manually
- 2. Tight coupling
	- E.g. some very specific version of some dependencies are required

- 1. Too many dependencies to deal with manually
- 2. Tight coupling
- $\rightarrow$  A package manager can deal with this.
- $\rightarrow$  Requires proper organization of the source code.
	- Build system (autoconf, cmake, makefiles, ...)
	- Code versioning

- robotpkg: Introducing packages at LAAS since 2007
- Derived from pkgsrc: http://pkgsrc.org
- Based on GNU-make  $(+)$  bourne shell  $+$  awk)
- No GUI: command-line tool
- Software archives independent of package management
	- · Any software can be packaged

- "Source" package management
	- · Software is compiled for each user locally
	- · No special privilege required
- "Binary" package management
	- · BSD packages (.tgz)
	- · debian packages soon (.deb)
- Single click*tm* installation
	- · Type "make update", have a coffee.

- Regular archive installation (versioned)
- "checkout" mode: software "head"
	- · Inherited from a former attempt: autoproj
- Per-package user configurable options (debug, clang/gcc, pythonX.Y, enable/disable some feature ...)
- User-defined package sets Handy for deployment on robots
- $\rightarrow$  Not re-packaging "the world"
	- "system" vs. "robotpkg" dependencies
		- · Example: doxygen is a "system" package.
		- · apt, yum, ... for widely available packages
	- Any package can be regarded as an external dependency (a.k.a. "system")
		- · Example: boost-1.52 in robotpkg, but defaults to a "system" package.

#### • Automated test builds (possibly with user-defined sets)

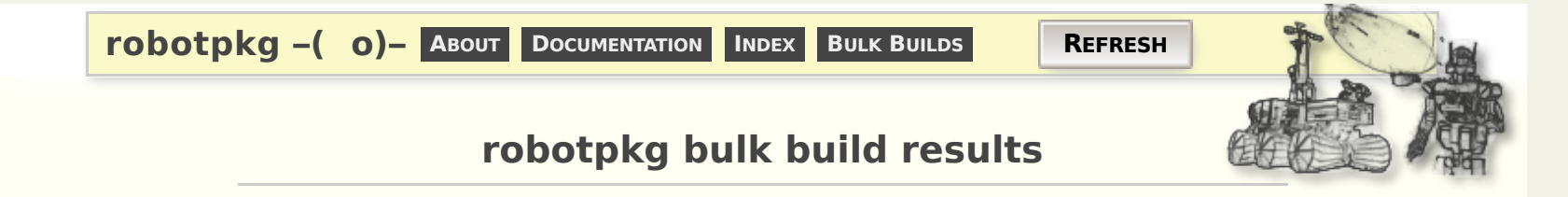

#### **Summary (browse by** category **or** all**)**

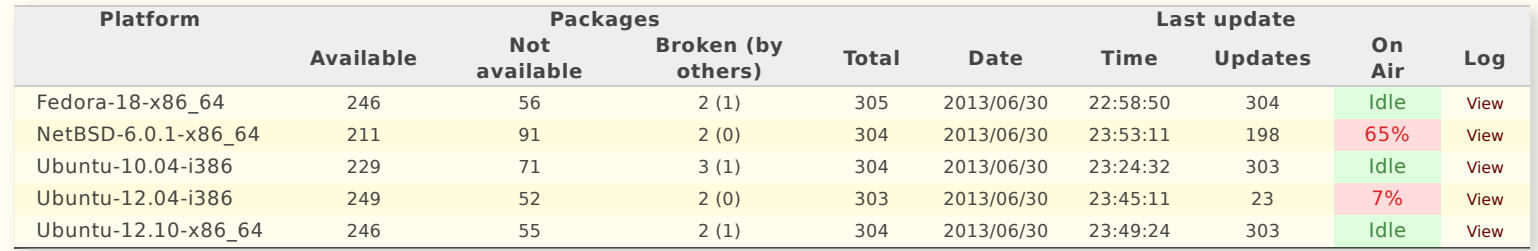

#### **Top ten offenders (browse** broken packages **and** packages not available**)**

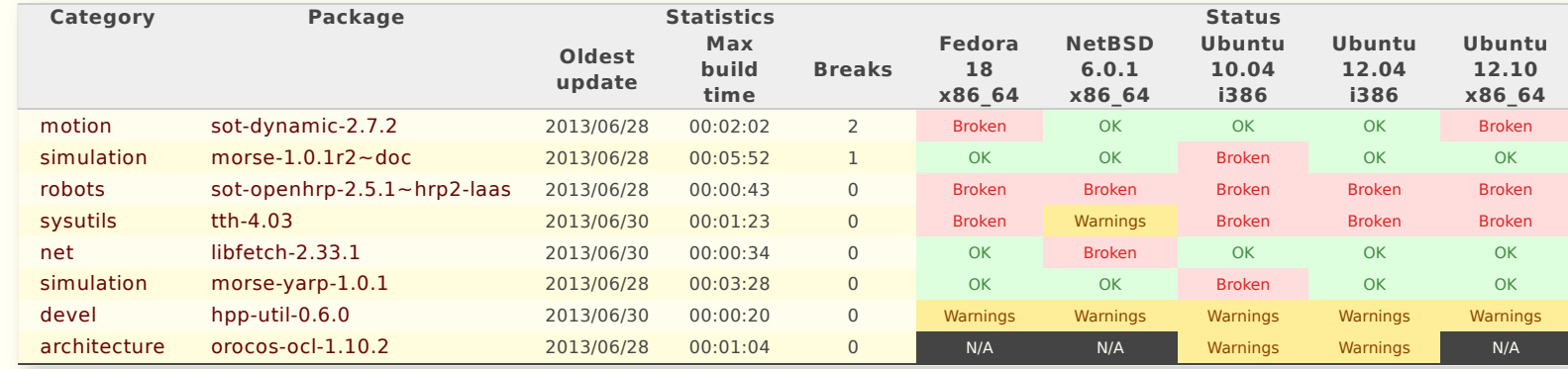

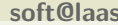

- Automated test builds (possibly with user-defined sets)
	- $\rightarrow$  Generates distributable binary packages
- Toward continuous integration
	- · Each package "head" vs. released dependencies
	- · Each package "head" vs. "head" dependencies
- Cross compilation ?
	- · Especially for ARM targets

About 300 packages available:

- LAAS: GenoM, morse, SoT, ...
- External: ViSP, OpenCV, Orocos, YARP, ros-desktop ...

... any many more exotic packages

- Open (BSD license)
- Open to external contributions
- Handy tool to promote software to the outside world
- Dependency hell is mastered ...

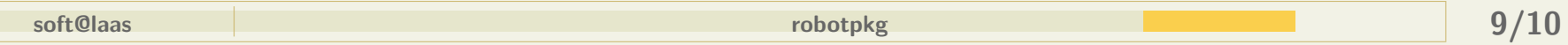

- Open (BSD license)
- Open to external contributions
- Handy tool to promote software to the outside world
- Dependency hell is mastered ...
	- People use it a lot to install the dependencies of their own software.

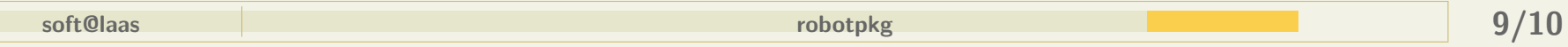

- Open (BSD license)
- Open to external contributions
- Handy tool to promote software to the outside world
- Dependency hell is mastered ...

People use it a lot to install the dependencies of their own software.

**But still a problem to convince people to version their own software appropriately**

**... No good solution so far**

- http://robotpkg.openrobots.org
- mailto:robotpkg@laas.fr

Thank you! Questions?